# Programmation d'applications sur PDA

l'exemple de Waba

*Paul Guyot - ECE - Systèmes Embarqués (14/12/01)* 1

#### Introduction

#### Introduction

- Généralisation des PDAs
- Utilisation spécifique des PDAs
- Projet originel de Java
- Présentation de Waba

### Introduction (1) - Présentation

- Généralisation des PDAs
	- 1989: Portfolio d'Atari (MS-DOS)
	- 1992: John Sculley définit le PDA
	- 1993: Apple Newton (NewtonOS)
	- Mars 1996: Palm Pilot 1000 (PalmOS)
	- Novembre 1996: Microsoft lance Windows CE
	- 1997: Symbian lance EPOC
	- Aujourd'hui: environ 15 millions d'utilisateurs

#### Introduction (2) - Présentation

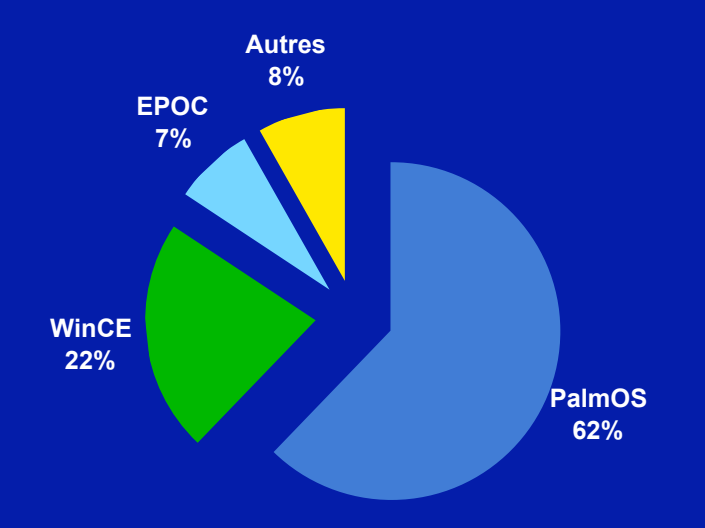

### Introduction (3) - Présentation

- Utilisation spécifique des PDAs
	- Affichage et traitement de données
	- Échange avec les ordinateurs de bureau
		- HotSync de Palm
		- ActiveSync de WinCE
	- PDA = « Portable Data Access » ?

## Introduction (4) - Présentation

- Projet originel de Java
	- Langage pour les clients dans une architecture avec des gros serveurs: adapté en théorie pour les machines peu puissantes
	- Langage orienté objet et applicatif (possibilité de Frameworks)

## Introduction (5) - Présentation

- Waba
	- Une machine virtuelle Java (enfin, presque)
	- Des APIs spécifiques
	- Utilisation des compilateurs Java habituels
	- Un langage et un modèle pour la programmation d'applications pour PDA

#### Introduction (6) - Plan

- Waba: un paradigme de la programmation sur PDA
- Programmer une application pour PDA avec Waba (avec un exemple)
- Limites et ouvertures: la machine virtuelle et le projet Waba

## Introduction (7) - Objectifs

#### • Objectifs théoriques

- Spécificité de la programmation sur PDA (développement croisé, limites des PDAs)
- Spécificité des applications sur PDA (modèle événementiel, interfaces graphiques, stockage, communication)

## Introduction (8) - Objectifs

- Objectifs pratiques
	- Le langage Waba (comme sous-ensemble du langage Java)
	- Le modèle événementiel appliqué à Waba
	- Présentation générale des APIs Waba
	- Pourquoi développer (et ne pas développer) avec Waba

Waba: paradigme de la programmation sur PDA

#### Waba comme paradigme

- Le langage Java/Waba
- Les APIs Java et les APIs Waba
- Le problème de la mémoire

## Le langage Waba/Java (1)

- Les différents langages de programmation sur PDA
	- $-$  Palm (C, C++, Java, ...)
	- Newton (C++, NewtonScript, Java, Basic, …)
	- WinCE (C++, Basic, Java, …)

# Le langage Waba/Java (2)

- Les machines virtuelles Java
	- Waba (Newton, Palm, WinCE, MS-DOS)
	- KVM (Palm) & PersonalJava (WinCE) de Sun
	- IBM J9 VM (Palm)
	- Kada VM (Palm)
	- Jeode (Zaurus)

# Le langage Waba/Java (3)

- Les avantages de Java pour les PDAs
	- Code aussi petit que possible
	- A priori pour des machines pas trop puissantes
	- Portabilité
	- Avantage d'un langage interprété pour les plateformes fragiles (e.g. Palm)

# Le langage Waba/Java (4)

- Les inconvénients de Java pour les PDAs
	- Lenteur de Java (e.g. threads)
	- Gourmand en mémoire
- Les différences avec Waba
	- Absence de thread
	- APIs légères

# Le langage Waba/Java (5)

- Le langage Waba: un sous-ensemble strict de Java
	- Même format pour les classes, les éléments inutiles (e.g. tables pour les exceptions) sont ignorés.
	- Les opcodes 0-201 (« standard ») sont supportés sauf ceux pour les threads, les longs, les doubles et les exceptions

#### Les APIs Java/Waba (1)

- L'exemple de l'interface graphique: complexité des APIs Java usuelles
	- Le cas des menus
	- La complexité des Layouts (idée que la dimension peut être variable)
	- Les listeners Java & surcharge des méthodes sur Waba

#### Les APIs Java/Waba (2)

- Les PDAs requièrent des APIs très spécifiques: les données sur PDA
	- Les catalogues: le stockage des données
	- Les conduits: l'échange de données

#### Les APIs Java/Waba (3)

- Le cas du son
	- Applications Java: Java Sound API (javax.sound.\*) MIDI, échantillons
	- Applets Java: APIs documentées depuis la JDK 1.2
	- waba.fx.Sound (bips, impulsions à une fréquence donnée) & waba.fx.SoundClip (échantillons)

## Le problème de la mémoire (1)

- Limitation essentielle du parc actuel des PDAs:
	- Palm: de 512 Ko (Personal) à 8 Mo (derniers modèles) pour l'exécution et le stockage
- Coût & avantage du ramasse miette
	- Programmation plus aisée
	- Peu de fuites dans les programmes Waba
	- Un peu plus coûteux en mémoire/temps

## Le problème de la mémoire (2)

- La division de la mémoire de Waba en différentes zones
	- Object heap:mémoire pour les objets Java, RM
	- Class heap: table pour les classes, pas de RM
	- Pile Java (1 Ko)
	- Pile Machine virtuelle (300 octets)

## Le problème de la mémoire (3)

- Waba alloue les quatre zones au démarrage du programme
- La quantité de mémoire est spécifiée à la compilation et ne peut être changée sur le PDA (sauf Newton)
- Les quatre zones sont libérées à la fin du programme: pas de fuite

## Le problème de la mémoire (4)

This Java application ran out of **Class Heap and must quit.** 

Would you like to open the application's preferences to change the parameters?

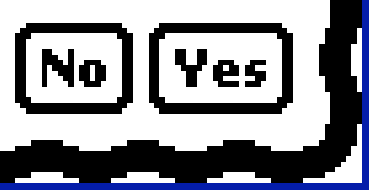

## Le problème de la mémoire (5)

- Malgré cette contrainte, Waba répond assez bien aux impératifs des PDAs:
	- Machine virtuelle très petite (60 Ko)
	- Programmes très petits (byte code Java)
	- Programmes peu gourmands en mémoire

#### Waba comme paradigme

- Langage & MV adaptés aux contraintes de la programmation sur PDA
	- Taille du code
	- Utilisation de la mémoire
- APIs adaptées au développement d'applications pour PDA

# Programmer une application pour PDA avec Waba

Un exemple: logiciel de base de données pour une bibliothèque personnelle

# Programmer une application

- Les stages de développement
- L'interface graphique
- Le modèle événementiel
- Le stockage et l'échange des données

# Les stages de développement (1)

- Le développement croisé, typique sur PDAs
	- 1. Édition
	- 2. Compilation
	- 3. Correction des erreurs à la compilation
	- 4. Retour à l'étape 1
	- 5. Génération du paquet
	- 6. Installation
	- 7. Test
	- 8. Retour à l'étape 1

# Les stages de développement (2)

- Le développement croisé avec Waba
	- Edition: n'importe quel éditeur (e.g. vim, emacs, CodeWarrior)
	- Compilation: javac, jikes ou autre
	- Génération du paquet
		- Warp (.exe ou classe Java)
		- Exegen (idem)
	- Installation: dépend du PDA

# Les stages de développement (3)

- Utilisation de l'émulateur (Palm, WinCE)
	- Permet de réduire le temps d'installation et de test
	- Permet de tester sur plusieurs PDAs sans trop de difficultés
	- ROMs Palm accessibles aux développeurs enregistrés

# Les stages de développement  $(4)$

- La Waba SDK
	- APIs Waba émulées avec AWT
	- Non complètes mais en source libre
	- Classes requises pour la compilation

# Les stages de développement  $(5)$

- Avantages de la Waba SDK
	- Permet l'exécution du programme sur l'ordinateur de développement
	- Le programme est appelé comme le compilateur/le générateur de paquet
		- java waba.applet.Applet Biblio
	- Exécution dans un butineur
	- Programmes utilisables à la fois sur PDA et ordinateurs de bureau

# Les stages de développement (6)

- VisualWaba de DMIC
	- Utilisation par glisser-déposer
	- Ecrit en Java et fonctionne sur toute plateforme
	- Logiciel gratuit, support technique payant
	- Un peu bogué

# Les stages de développement (7)

- Inconvénients de Waba:
	- Pas de cruci-dévermineur
	- System.out.println n'existe pas (mais il y a des équivalents)
- La WabaSDK corrige ces problèmes, mais:
	- Elle ne donne pas une bonne idée de la gestion de la mémoire
	- Elle est incomplète

# L'interface graphique (1)

- Biblio version 1: Hello World
	- Une fenêtre principale (et unique) pour l'application: MainWindow
	- La structure de Waba: des composants (classe Control et sous-classes) et des conteneurs (classe Container)
	- Un élément de base: les étiquettes (Label)

# L'interface graphique (2)

- L'ajout d'éléments se fait en général en précisant les coordonnées
- Pas de Layout, mais:
	- RelativeContainer (précise la position relative d'un objet par rapport au précédent)
	- GridContainer

# L'interface graphique (3)

- Dessin
	- Méthode onPaint appelée par la machine virtuelle
	- Texte, lignes, couleur, images, etc.
	- Mais bogues de PalmOS

Clip AND

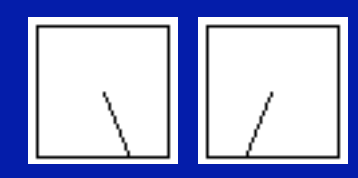

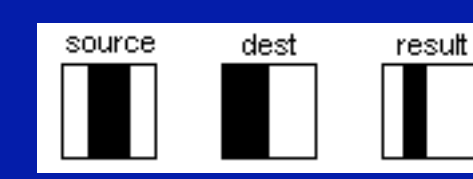

source

dest

result

### Le modèle événementiel (1)

- Boucle des événements gérée par l'OS
	- Elément essentiel des applications sur PDA
	- Permet des économies d'énergie
	- Incite à la coopération entre les applications

### Le modèle événementiel (2)

- Avec Waba
	- Méthode onEvent à surcharger
	- Plusieurs types d'événements prédéfinis:
		- PenEvent & KeyEvent (viennent de la machine virtuelle)
		- ControlEvent: entre les objets Waba
	- Possibilité d'ajouter des événements

### Le modèle événementiel (3)

- Synthèse: Biblio version 2
	- Composants: titre & menus
	- Dessin: boîte à propos
	- Gestion des événements: réponse à un menu

## Le stockage des données (1)

- Les catalogues
	- Spécificité des PDAs: un catalogue par type de données/application
	- Synchronisation avec les ordinateurs de bureau
	- Accès depuis n'importe quelle application: intégration des données entre les programmes

## Le stockage des données (2)

- Les catalogues dans Waba
	- Ouverture/création/suppression de catalogue
	- Ajout/suppression d'enregistrements
	- Accès octet par octet
	- Fermeture avec le ramasse-miettes

## Le stockage des données (3)

- Biblio version 3: une petite base de données
	- L'interface Storable
	- La classe ObjectCatalog (et son extension ObjectCatalogX)
	- Limitation de l'occupation mémoire

### L'échange des données

- Classes Socket et SerialPort
	- Lecture synchrone: grande simplicité
	- Difficultés pour le port série
		- Ajout de caractères sur Palm
		- Problèmes de l'accès synchrone sur Newton
	- Limitations pour les sockets TCP/IP
		- Synchrones: 1 seul échange de données à la fois
		- Pas de serveur possible

Limites et ouvertures: La machine virtuelle et le projet Waba

#### Limites et ouvertures

- L'empreinte de PalmOS sur Waba
- Une version trop restreinte de Java?
- Un projet Open Source: possibilités d'ouverture

## L'empreinte de PalmOS (1)

- L'aspect de l'interface graphique
	- Les APIs Waba:
		- L'aspect visuel
		- Les menus à la Palm
	- La machine virtuelle:
		- La gestion des polices
		- La gestion des fenêtres
	- La reconnaissance d'écriture

## L'empreinte de PalmOS (2)

- Le cas des catalogues
	- Une interface octets par octets
	- Conventions de nommage
	- Absence d'index
	- Aspect objet devant être inclus dans l'application (extra.ui.ObjectCatalog)
	- Non transactionnel

## L'empreinte de PalmOS (3)

- Une limite de PalmOS: mono-application et mono-tâche
	- D'où aucune interaction avec les autres applications, pas de fenêtre, pas de threads
- Le cas des sockets TCP/IP et du port série
	- Bloquants
	- Gestion des noms des ports inexistante
	- Aucune gestion de la propriété des ports

#### Une version trop restreinte de Java? (1)

- Lacunes dans les classes standard
	- java.Object & java.String
	- Hiérarchie java.util.\*

#### Une version trop restreinte de Java? (2)

- Absence des doubles
	- Pas de FPU sur Palm
	- Requièrent les longs
	- Pas de réel gain de vitesse ou de mémoire

#### Une version trop restreinte de Java? (3)

- Absence des exceptions
	- Choix de l'auteur
	- Simplifie grandement l'exécution (une seule pile)
	- Mais pas de réel gain de performance/mémoire
	- Ampute la programmation java
	- Une des fonctions les plus demandées

#### Une version trop restreinte de Java? (4)

- Absence des threads
	- Compromis pour la performance: le mauvais exemple de KVM
	- Héritage de PalmOS
	- Conflit avec la gestion des ports série/sockets

# Un projet Open Source (1)

- Licences open source
	- GPL (pour Waba)
	- LGPL (pour SuperWaba)
	- BSD & IBM PL (pour la version Newton)
- Projet désormais sur SourceForge

# Un projet Open Source (2)

- Possibilités de fonctions natives
	- Permettent de rajouter des APIs particulières
	- Permettent des traitements plus rapides
	- Mais besoin de coordination

# Un projet Open Source (3)

- Les machines virtuelles alternatives (1)
	- Waba de Rick Wild
		- PalmPilot et WinCE
	- SuperWaba (Guilherme Campos et alii)
		- Palm et WinCE
		- Beaucoup plus rapide
		- APIs supplémentaires (très orientées Palm)
		- Longs et doubles
		- Meilleure gestion de l'unicode

# Un projet Open Source (4)

- Les machines virtuelles alternatives (2)
	- Isao's WabaVM
		- Palm
		- Couleur avant le projet original
		- Multitâche coopératif (bancal)
	- Newton Waba (Sean Luke et alii)
		- APIs Newton
		- Gestion de la mémoire modifiable par l'utilisateur

# Un projet Open Source (5)

- Les machines virtuelles alternatives (3)
	- WabaCE de Michael Brereton
	- Waba pour DOS
	- Waba pour TI
	- Waba pour iPaq

# Un projet Open Source (6)

- Classes supplémentaires (1)
	- Waba extras de Rob Nielsen (désormais standard)
		- Désormais standard
		- Offrent un complément d'interface (e.g. titre & menus à la Palm)
		- ObjectCatalog & Storable
		- RelativeContainer & Container

# Un projet Open Source (7)

- Classes supplémentaires (2)
	- MathFP
		- bibliothèque FPU comme celles de KVM mais sans les exceptions
	- ListBox
	- mWaba (TextAreas, etc.)

#### Limites et ouvertures

- Un projet très marqué par PalmOS
- Une version un peu trop réduite de Java (avec surtout le manque des exceptions)
- Mais un projet open source, d'où des possibilités d'évolution

### Conclusion

#### Conclusion

- Programmation objet sur PDA
- Rapidité de programmation avec Waba
- Perspectives et alternatives

# Conclusion (1)

- Programmation Java sur PDA
	- Par rapport au C (standard sur Palm): programmation par objet
	- Par rapport au C++: ramasse-miettes, taille du code
	- Bibliothèques de classes partagées (Newton seulement)

## Conclusion (2)

- Rapidité de programmation avec Waba
	- Waba SDK: limite l'utilisation de l'émulateur pour Palm & WinCE (et pallie son manque sur d'autres plateformes)
	- Peu de risque de réinitialisation du PDA (surtout sur Palm)
	- Réutilisation du code avec les paquetages et facilitée par le modèle par événements

# Conclusion (3)

- Perspectives
	- Création d'un framework multiplateforme
	- Extension de Waba à une version moins réduite de Java, possible avec la montée en puissance des PDAs
	- Utilisation avec les butineurs Web pour les applets (déjà le cas sur Newton avec Newtscape)

## Conclusion (4)

- Alternatives
	- Généralisation de la KVM
	- Firmes plus enclines à suivre Sun ou IBM
- Un projet qui n'a que deux ans